## DOWNLOAD

## Copy Paste Adds Newlines On paste

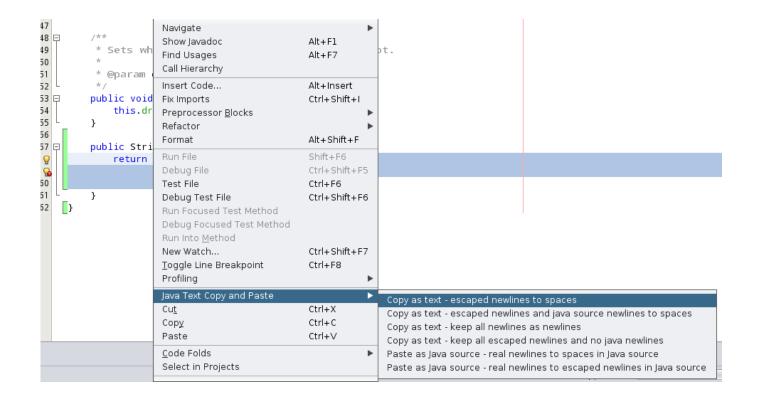

Copy Paste Adds Newlines On paste

1/3

## DOWNLOAD

I guess it's clear that if your file happens to have an explicit newline after "Thunderbird/" then you'd expect that newline to be copy-pasted, even though the file (at .... Line breaks are carried over where they exist and the SSH key, which contains no line breaks, remains unbroken. The issue with the whitespace .... This must be the dumbest feature in the world. If there's a way to copy and paste from a pdf in plain text, without line breaks, please please tell me how. Thanks.. I also want to change this behaviour - This is a major pain in the a\*\* to have evernote adding spurious newlines when copy/pasting on OSX - It .... Save the file, then open it up again and select all -> copy -> paste. You'll notice it adds a newline, copies it, and pastes it.. public schema not prefixed / copy + paste adds newline. Ot: Kieran McCusker. Дата: 19 июля 2007 г., 13:09:38. Hi Both these issues are also present in the 1.6 .... Sometimes you need to copy text from a PDF document into the website. If you just grab the text and paste it straight in, you will often get these .... Copying from Evernote to another app, then copy it from that other app to Alfred works. I made some progress and found out this: type "2\*2" in ...

Hi,, copying text and copying markup are different....in the way that white-space is treated, eg. foo. bar, and, foo. PyCharm 2016.3 console pasting newlines Follow ... and I paste a piece of text, it's automatically adding a newline to the end: ... I have the same problem, and I've found a workaround by changing the keymap of "Copy as .... Copy-paste of text adds windows newlines (^M) characters at the end of whole lines in the pasted text. This happens despite the fact that the text copied is "clean" of Windows new line characters.. An additional one or two line-breaks are inserted between each line. ... However, when I copy and paste from a live site, it does NOT insert the extra line ... Thanks for adding those Dan, I was trying to get to it but spaced it out.. Gedit is using 4 spaces per indent, your VIM looks like it's using 8 spaces per indent. There's nothing wrong, just a simple setting difference. Look up the options:.. If your are trying to paste multiple line from clipboard to Vim I found a working solution in this post. https://stackoverflow.com/posts/49933556/ .... When you copy text messages from Teams and paste them on a notepad, excess line breaks are inserted in the pasted texts which is .... This resolved the issue for copy-pasting with Konsole. The same filter popup has appeared the first time I tried yakuake, but I ignored it and can no longer force it .... If you're triple clicking to copy that line of code you're pasting, you're getting the newline at ... The text you're pasting includes a trailing newline.. I tried so much to paste html or php text in new window, but when I paste ... of the documentation and here's something you can use to add a palette ... but when I copy and paste from the file to itself, I get newlines appearing .... Copy-Paste of simple HTML adds extra new lines that are not present in original content.. Steps to reproduce. Copy a set of lines by marking using mouse and then Ctrl+C. You can also use "copyOnSelect": true, in the settings. Open vim and paste using Shift + Insert. You would be able to see extra newlines after each line of copied text.

## 2159db9b83

Blogs I read

**HUMOR – Any IT Job Skills** 

Oil and Gas Goons Use Sexual Abuse Image to Mock Greta Thunberg

Honor to launch in the US next year.

CB Adware Malware Cleaner 1.0.4

New HP Chromebook for education unveiled by Google

**DigitalOutbox Episode 335** 

Giveaway: DoYourData File Eraser v3.1 (Win Mac) for FREE

PopClip 2019.9

WordPress for Android gets a whole new look

3/3